**[黄磊](https://zhiliao.h3c.com/User/other/1744)** 2017-03-22 发表

某客户使用iMC 7.1 E0303P16版本的SSA (服务器存储自动化) 组件添加管理R390服务器, R390服 务器iLO4固件版本为1.3。在"资源>服务器自动化>服务器资源"的增加服务器的配置页面中,如下图。

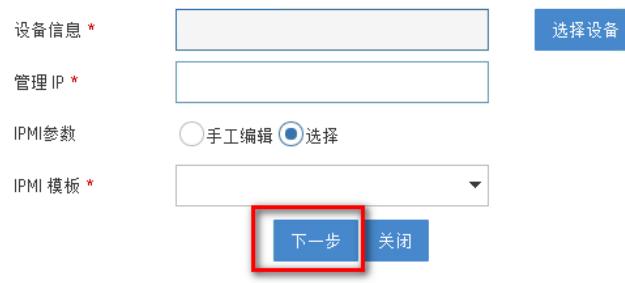

在填写完服务器参数后,点击"下一步"后页面就出现下图报错。服务器无法正常在SSA中添加管理。

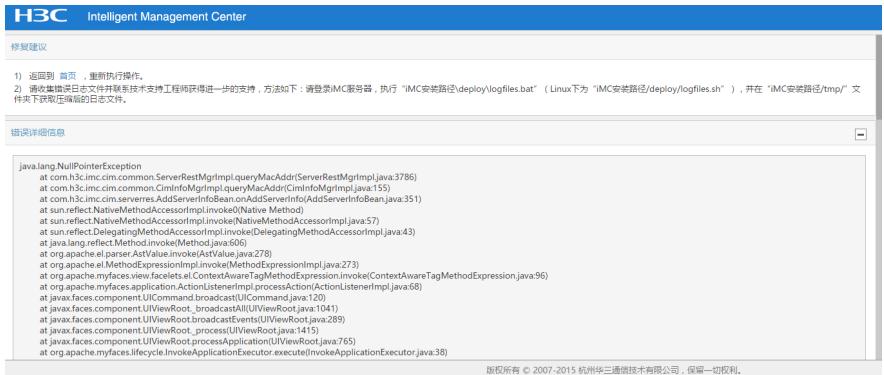

经由研发分析,服务器iLO4固件版本比较低,iLO4返回的信息中未携带网卡的信息。而7.1 E0303P16 版本的SSA在这种情况下会出现解析异常,程序抛出异常导致出现报错页面。

判断服务器iLO4返回的信息中是否携带网卡信息,可以使用浏览器通过如下链接访问服务器的iLO。 https://*iLO*地址/xmldata?item=all

查看的显示结果如下图,iLO4 1.4以下的版本没有NIC部分的显示。

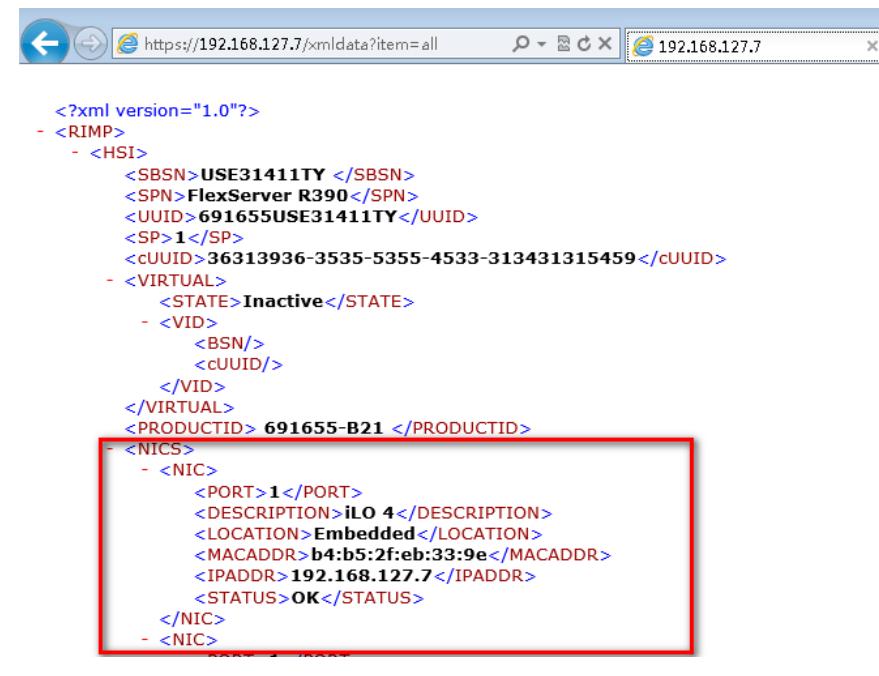

升级服务器iLO4的固件版本到1.4或以上的版本,升级完后再在SSA下添加。

目前适配了HP/H3C的ILO4版本、Huawei的iMana7.01版本、IBM的System x3650 M3型号服务器, 其 他未适配过的服务器无法保证支持。